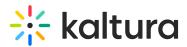

## Kaltura Pitch - Release Notes Feb 17 2019

Last Modified on 05/11/2020 10:17 am IDT

## Date Released: Feb 17 2019

## What's New

- **Duplicate video message-** One of the most anticipated features is now available! Open a video message, click on the action menu and duplicate your message... Just add new recipients and hit the Send button
- Add a url to your contact details- Add a link to your website, online calendar, etc.
- Hide contact details from video messages- Remove any personal details from video messages (good option if you send messages on behalf of someone else)
- Link to video message statistics from the notification email- Go to the video message page directly from the watched notification email

[template("cat-subscribe")]